# Intensity effects in the longitudinal plane

#### A. Lasheen, D. Quartullo 23rd HEADTAIL Development meeting – 25/07/14

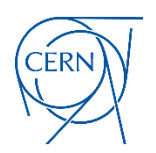

# **Outline**

- $\square$  Slicing (beams.slices)
	- $\square$  Slicing methods
	- $\Box$  Extra methods
- Impedance (impedances.longitudinal\_impedance)
	- $\square$  Coordinates
	- $\Box$  General methods
	- $\square$  Sources
	- $\Box$  Induced voltage calculation
- $\Box$  Examples
- $\square$  Conclusion

 $\Box$  Forthcoming developments

#### Slicing

# DEFINE SLICES $number$  slices = 100

slice\_beam = Slices(number\_slices, cut\_left = - 5.72984173562e-07 / 2,<br>cut\_right = 5.72984173562e-07 / 2, coord =  $"tau", \text{ mode} = 'const space hist')$ 

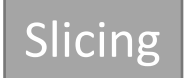

# Slicing – Slicing methods

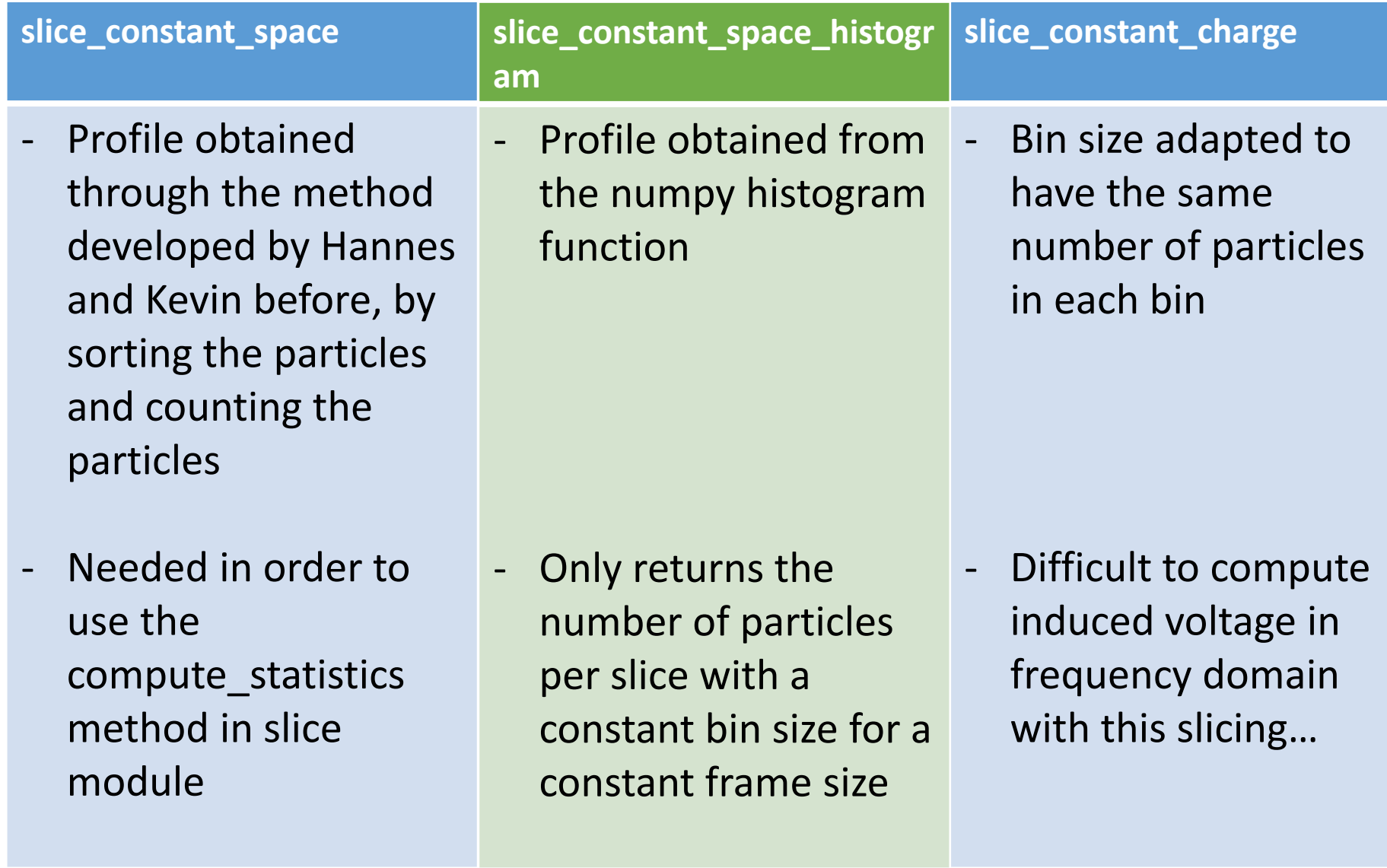

### Slicing – Extra methods

 $\Box$  Slicing can be done in  $\theta$ , z and t (**t is preferable** in order to calculate induced voltage)

 $\Box$  Other methods are included in order to calculate:

 $\Box$  Beam spectrum

 $\Box$  Beam profile derivative

 $\Box$  Statistics

#### Impedance

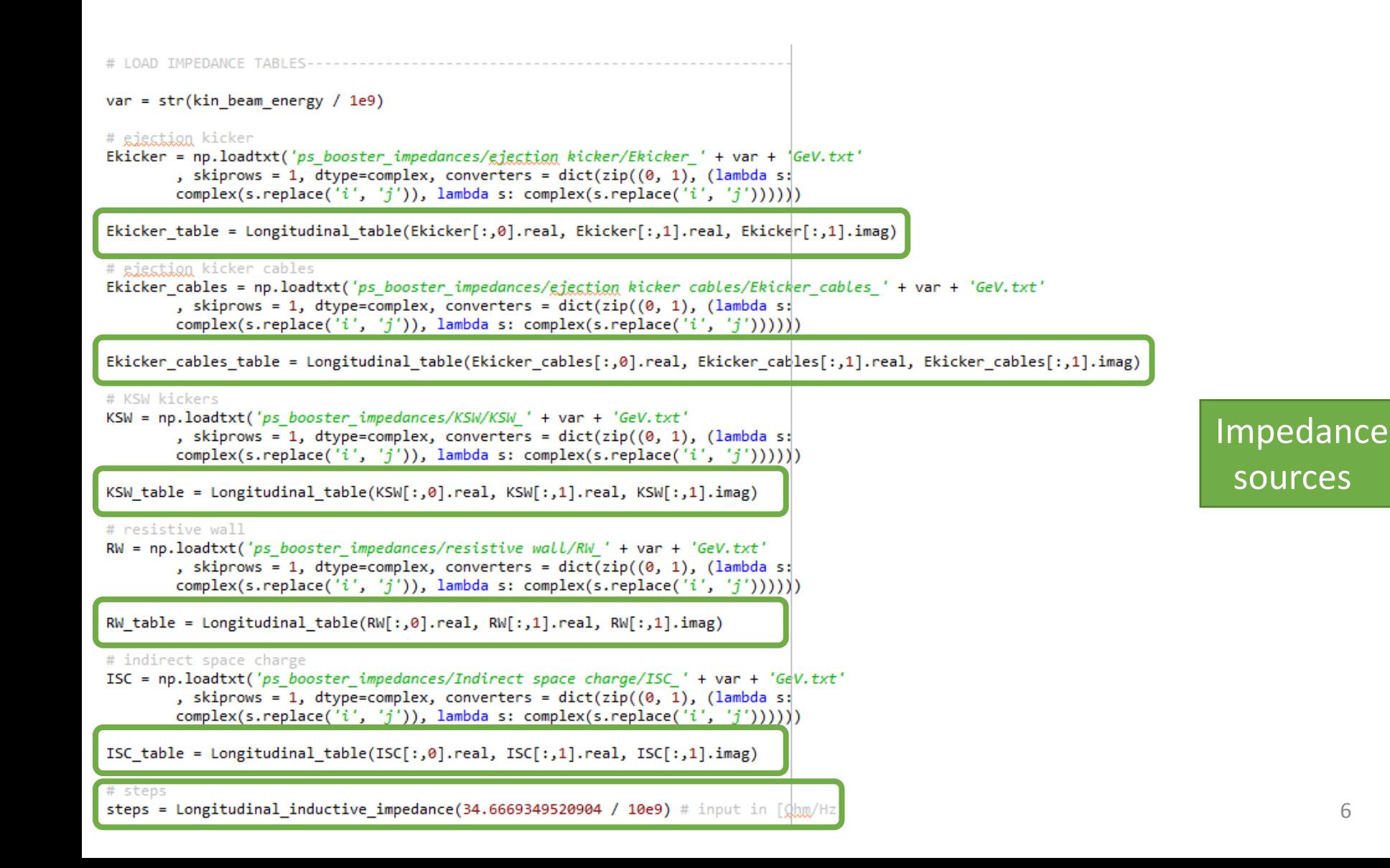

#### Examples – PS Booster

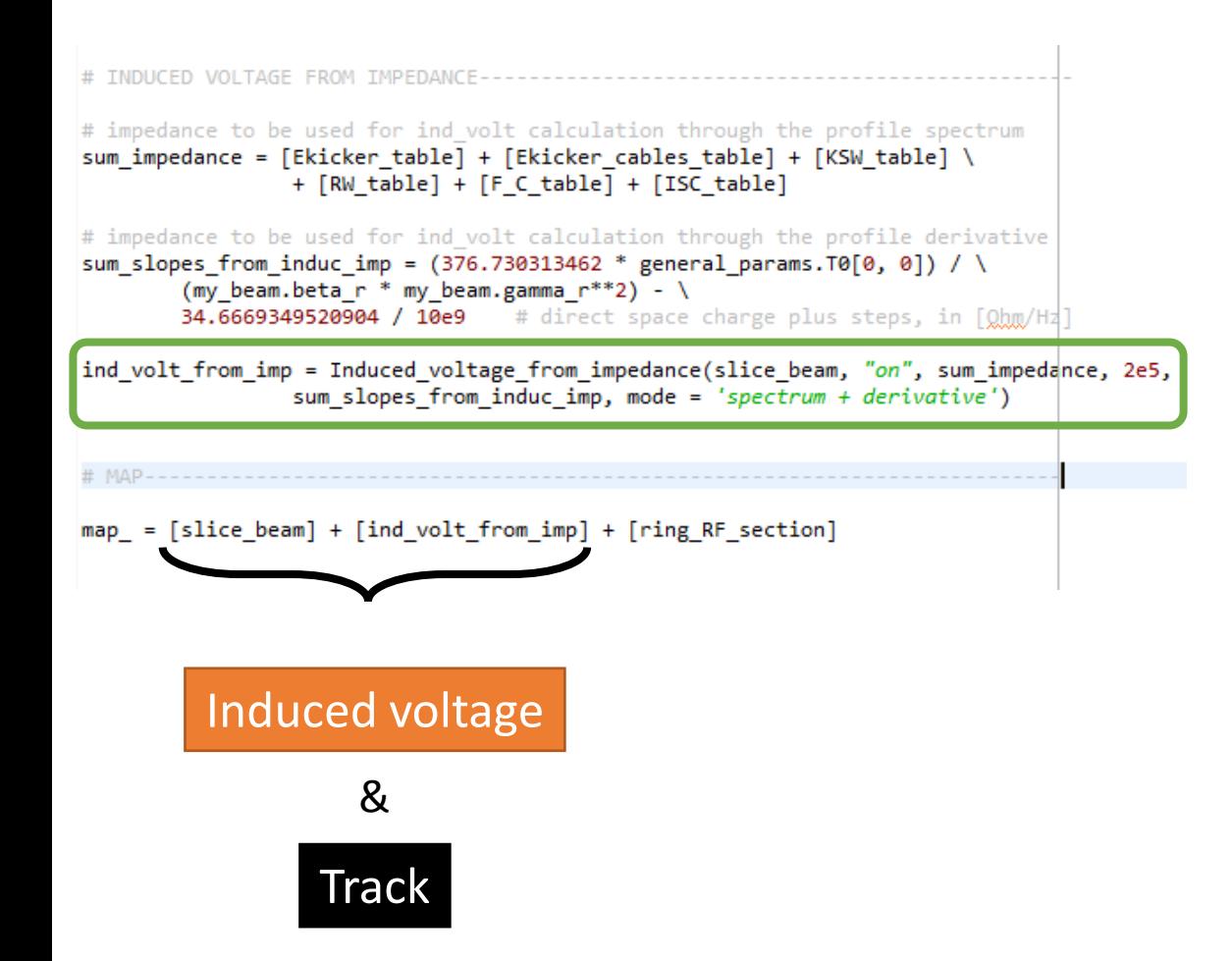

#### Impedance sum

#### Impedance - Coordinates

- $\Box$  The coordinates used are:
	- $\Box$  Time for wakes
	- $\Box$  Frequency for impedances

 $\Box$  Wakes are expressed in t rather than in z in order to be independent of  $\beta$  in case of acceleration. This allows to pre-process the wakes and gain time during tracking.

 $\Box$  One can still use induce voltage calculation in other coordinates, implying a recalculation of the wake every turn.

#### Impedance – General method

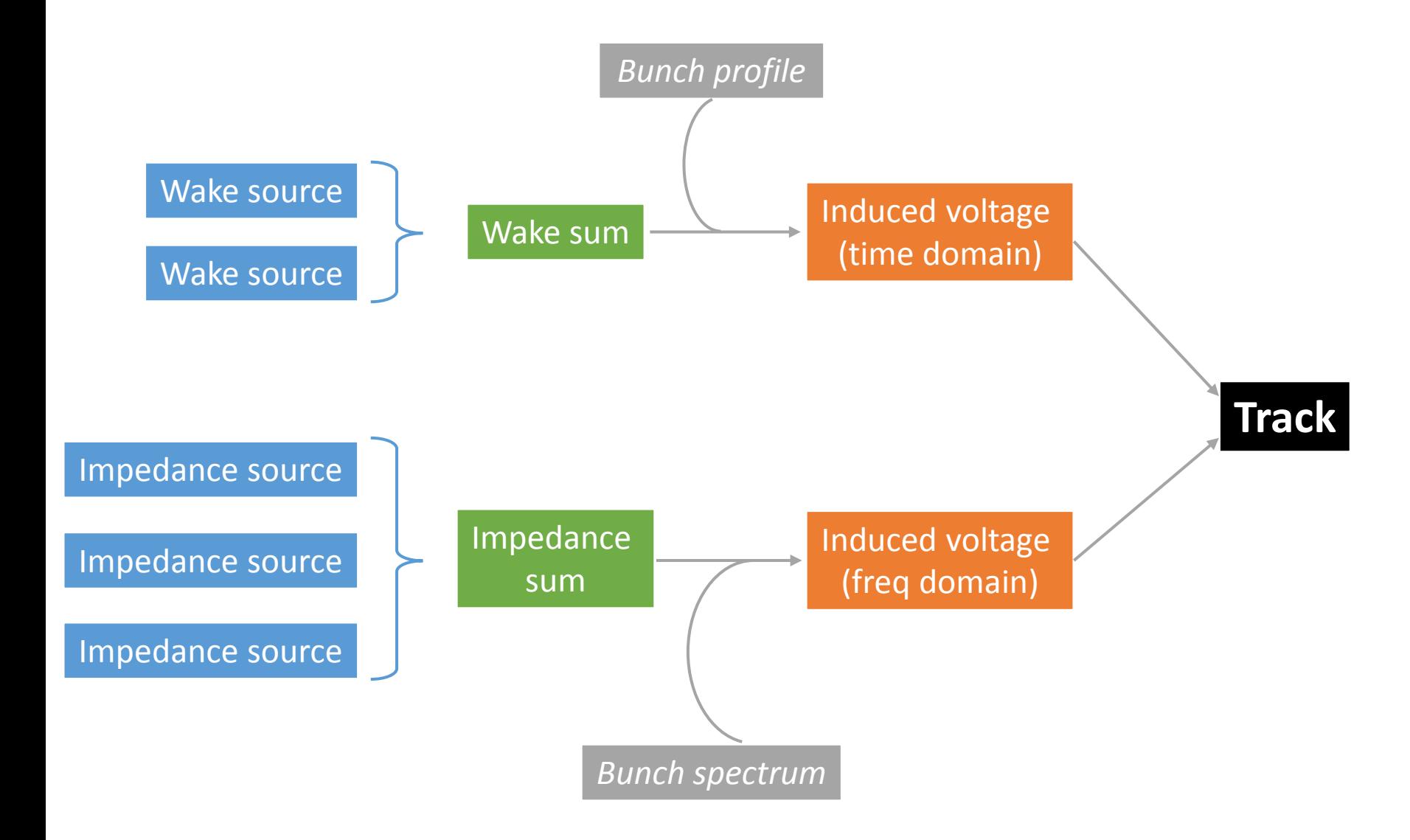

### Impedance – General method

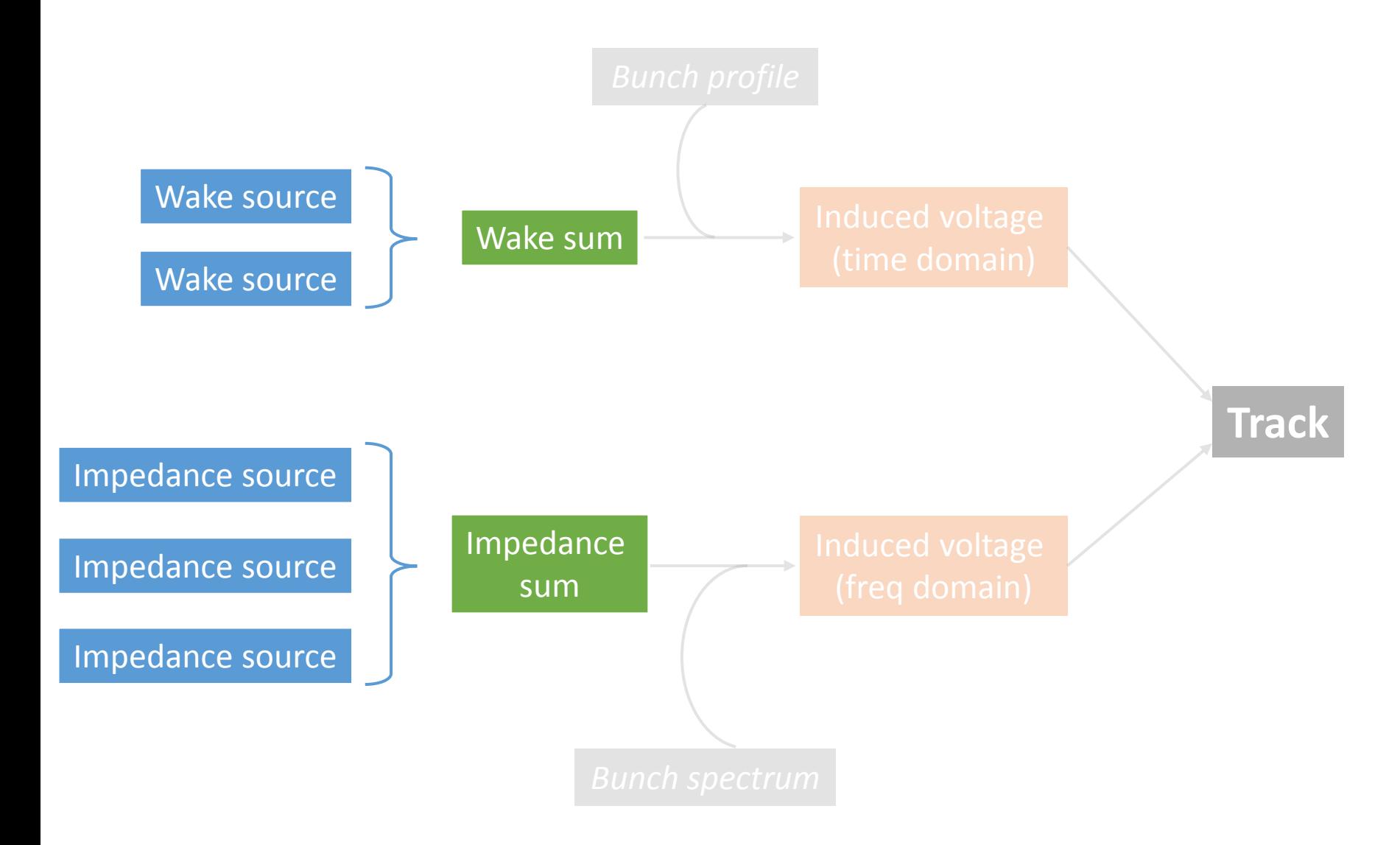

*Preprocessed if slicing and wakes are calculated in time, and impedance in frequency*

#### Impedance – Sources

 $\Box$  Resonators (wakes and impedances)

 $\Box$  Travelling wave cavities (wakes and impedances)

*Warning*: high Q resonators and cavity models require a very small frequency resolution

**]** Tables

- $\Box$  Constant imaginary  $Z/n$ 
	- $\Box$  Two methods are possible, to calculate: as any other impedance with inverse FFT, or via the derivative of the line density
	- $\triangleright$  Warning: Noise might be an issue to smooth, but all cases of simulations does not allow a simple smoothing…
- $\triangleright$  Different sources can be summed for faster tracking if they have the same resolution, or used one by one.

### Impedance – Induced voltage

 $\Box$  Time domain calculation can be done with two methods:

 **Matrix convolution** (method by Hannes) that works for the constant\_space and constant\_charge slicing methods The **numpy convolve function** that works for constant\_space and constant space\_histogram slicing

 $\Box$  Frequency domain calculation

 $\Box$  Inverse fft of the bunch spectrum times the impedance

 $\Box$  For the constant imaginary  $Z/n$ , the beam profile derivative is multiplied by the impedance

### Conclusion

#### $\Box$  A lot of options are possible:

- $\Box$  Diverse coordinates
- $\Box$  Diverse options for the slicing
- $\Box$  Diverse options for the impedance sources
- $\Box$  Diverse methods to calculate the induced voltage and track

 $\square$  Some are faster/more complete than the other:

- $\Box$  The time/frequency coordinates are good for preprocessing of the wakes/impedance
- $\Box$  As a rule of thumb, numpy histogram and convolve functions are faster to calculate
- $\Box$  The constant space and constant charge slicing are useful in the case where you need to compute statistics for each slice (via the sorting)

#### Examples – PS Booster

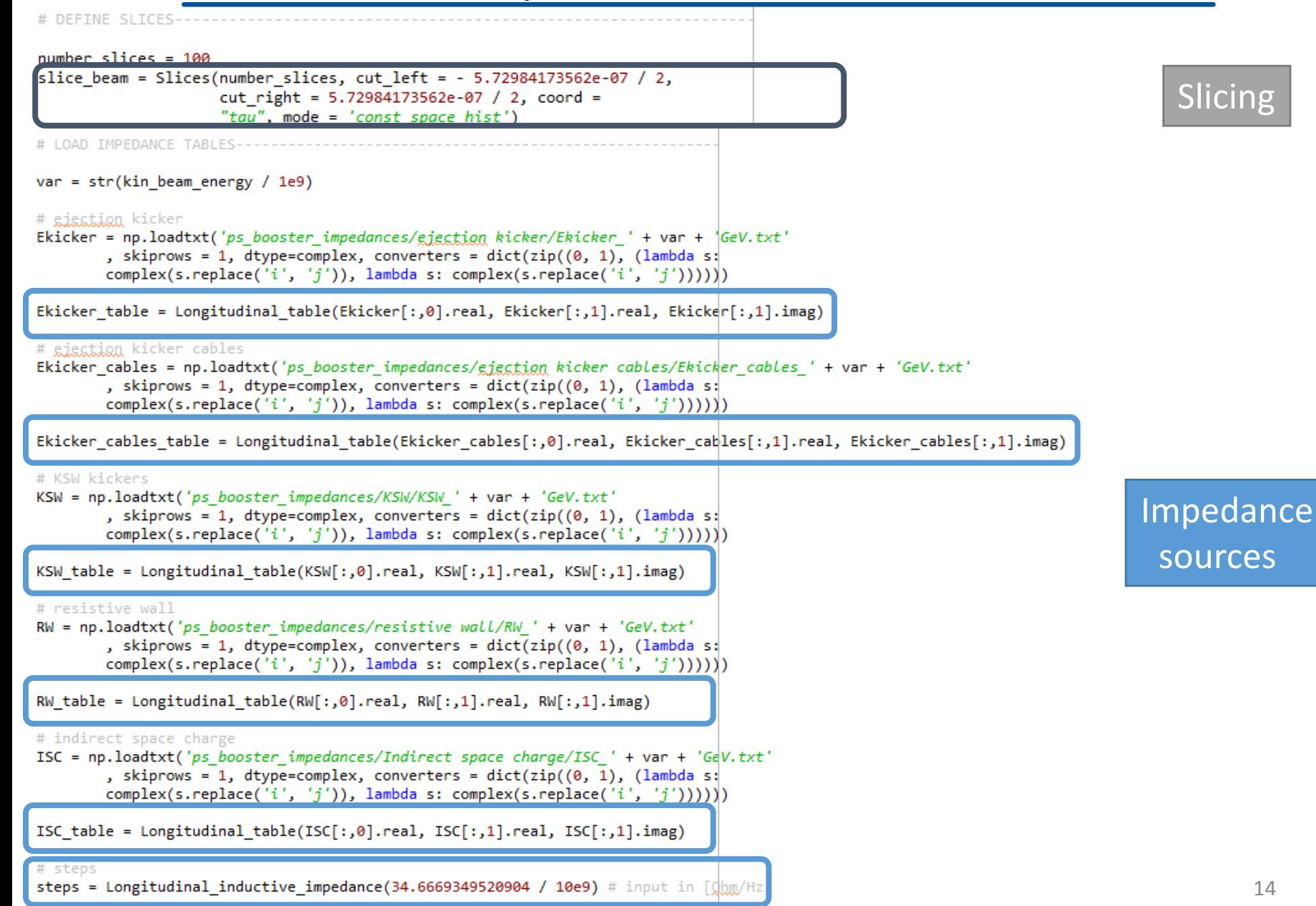

#### Examples – PS Booster

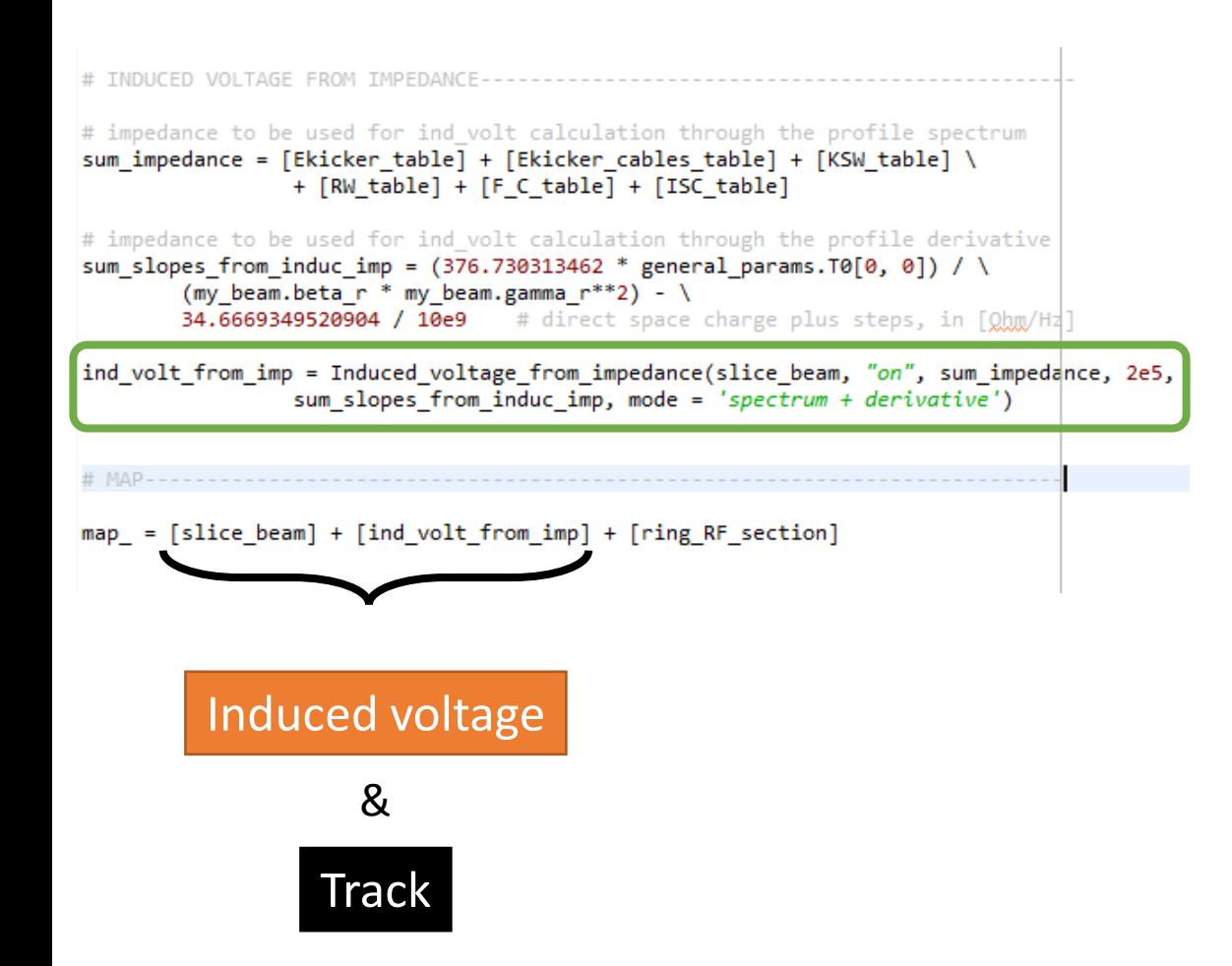

#### Impedance sum

#### Examples – Files in GitHub

#### **Q** [Link to GitHub](https://github.com/like2000/PyHEADTAIL/tree/7a89e9da34523600be0e0192058772512dcd6094/__EXAMPLE_MAIN_FILES)

- $\square$  Examples in files:
	- **Q** Wake impedance.py
	- $\Box$  Impedance ps booster.py

### Forthcoming developments

- $\Box$  Working on the correlation between the beam and slice classes
- $\sqcup$  Cleaning and optimizing
- Documentation
- $\Box$  Testing M. Migliorati's method (MuSiC code)
- $\Box$  Bunch generation matched with intensity effects
- $\Box$  Smoothing